# **2.3 TRANSPOSE関数**

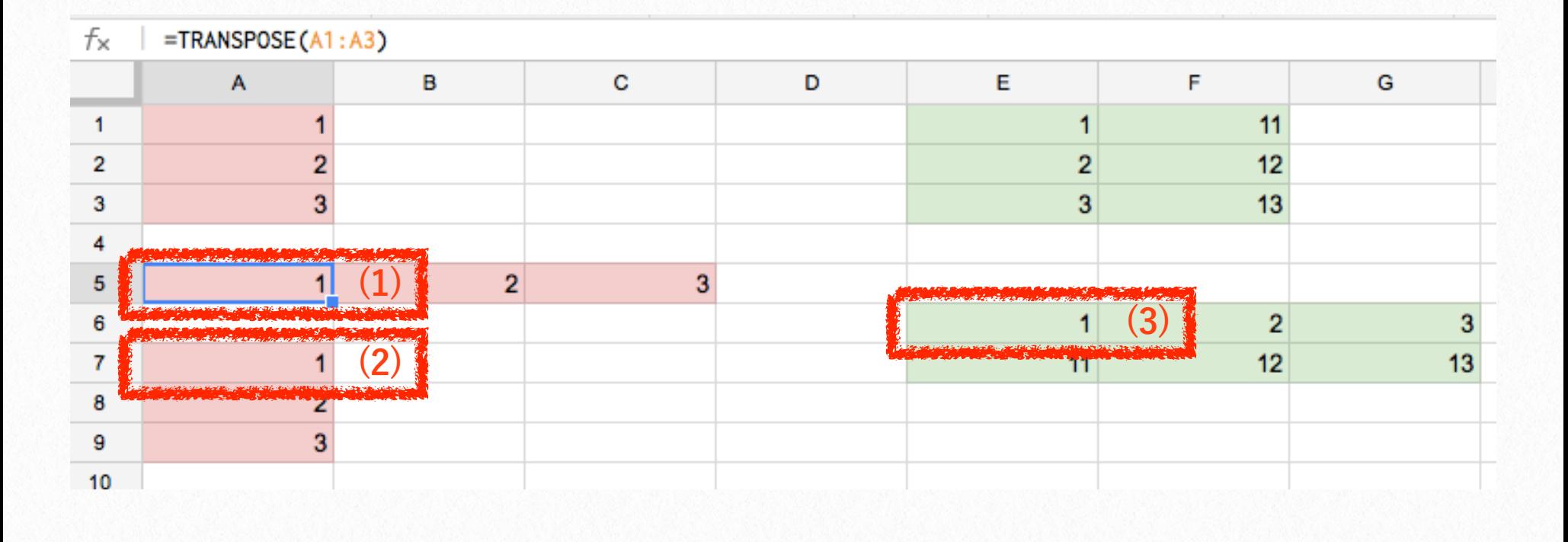

TRANSPOSE関数は、配列またはセルの範囲の 行と列を入れ替えます。 =TRANSPOSE(配列または範囲)

### **例題**

スプレッドシートに入力した範囲の行列を入れ 替えてみましょう。

## **(1) A5セル:縦1列を横1行に入れ替え**

A1~A3セルに縦に入力されたデータを横に入れ 替えます。  $=$ TRANSPOSE(A1:A3)

### **(2) A7セル:横1行を縦1列に入れ替え**

さらに、もう一度TRANSPOSE関数を実行す ると、元の縦形式のデータに戻ります。

 $=$ TRANSPOSE(A5:C5)

### **(3) E6セル:縦2列を横2行に入れ替え**

複数行の場合も同様です。E1からF3の縦2列にデ ータが入っている場合は、横2行に入れ替えられ ます。  $=$ TRANSPOSE $(E1;F3)$ 

#### **参考**

TRANSPOSE - ドキュメントエディタヘルプ: [https://support.google.com/docs/answer/3094](https://support.google.com/docs/answer/3094262) [262](https://support.google.com/docs/answer/3094262)